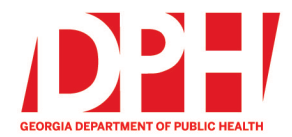

200 Piedmont Avenue, SE Atlanta, Georgia 30334

dph.ga.gov

## **CHECKLIST: NEMSIS 3.5 TRANSITION FOR EMS AGENCIES USING GEMSIS ELITE ePCR SYSTEM**

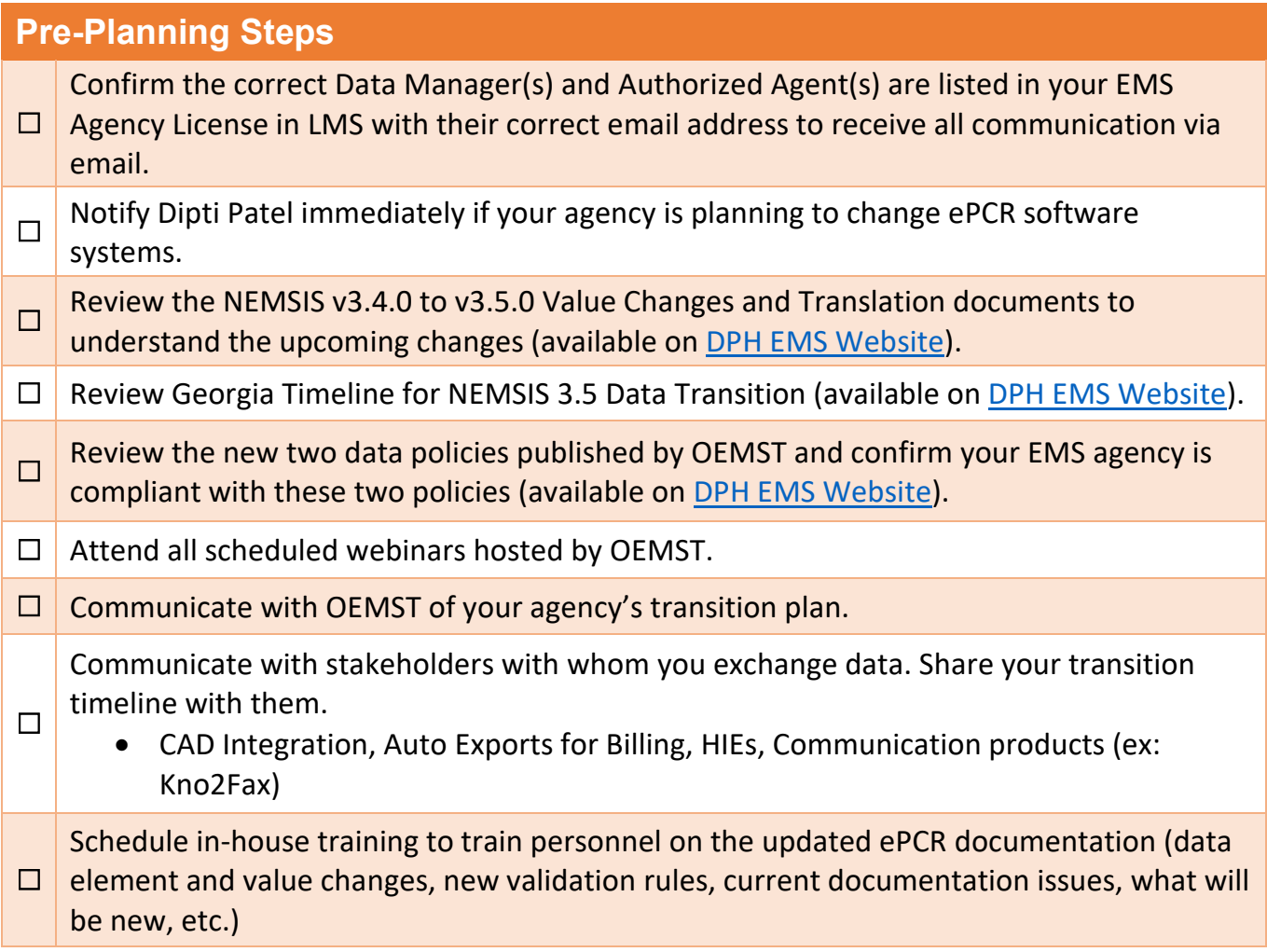

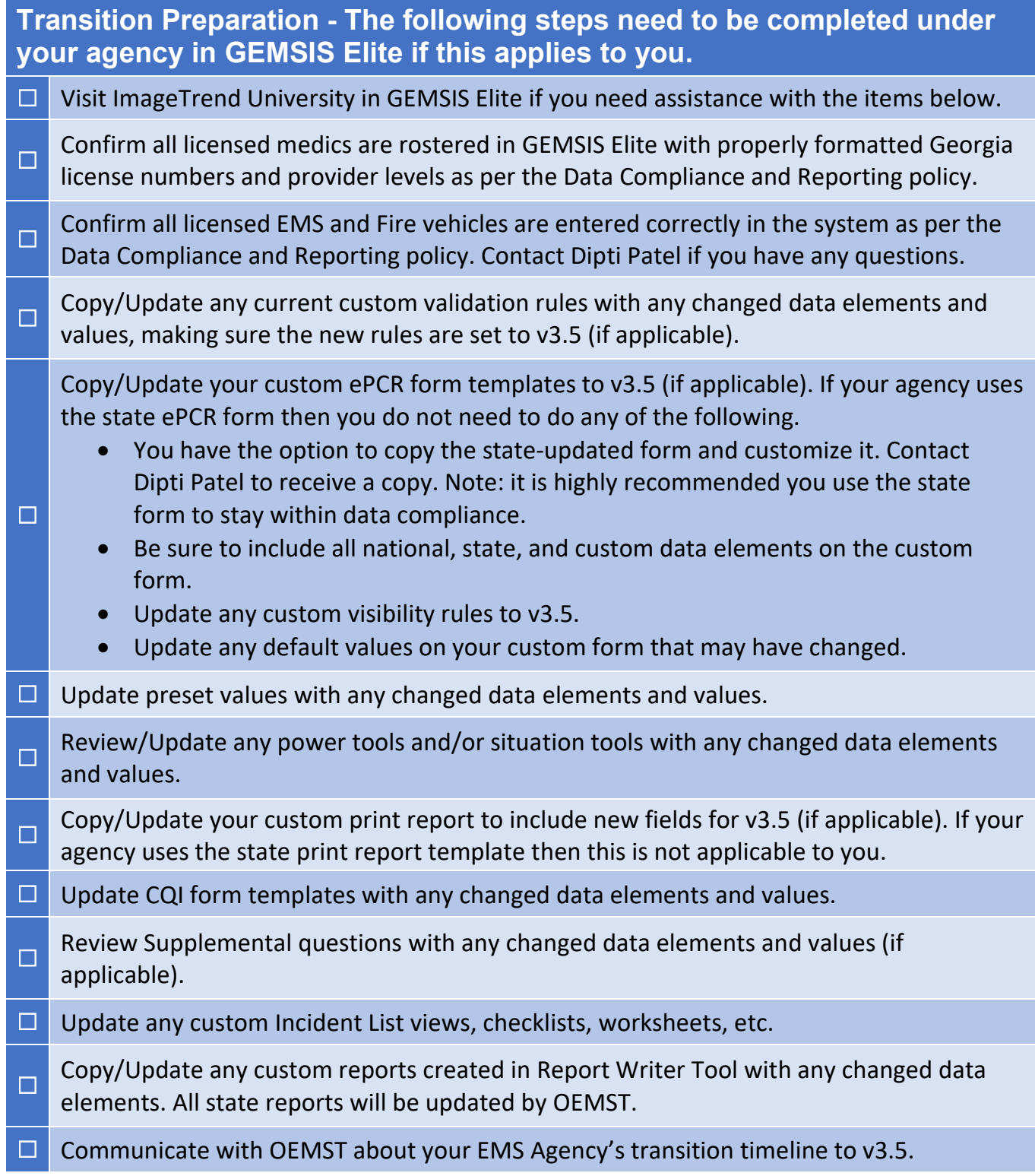

## **Transition Testing – Testing your custom system setup (this does not apply if you are using the state ePCR form)**

- **□ Consider choosing one station, crew, or shift for testing.**
- $\Box$  Create some test cases using the new custom form, validation rules, etc.
- $\Box$  Take feedback and update accordingly (run form flow, validation rules, other tools, etc.).
- **□ Schedule training sessions with internal staff and personnel.**
- $\Box$  Be sure to delete all the test cases after testing is complete.
- **□ Create an agency rollout plan.**
- **□ Communicate any changes to your EMS agency's transition timeline with OEMST.**

## **Go-Live Date**

- ☐ Contact Dipti Patel to obtain a date to begin submitting NEMSIS v3.5 data.
- ☐ Confirm you have inactivated all custom v3.4 run forms, print reports, etc.
- **Monitor the incidents completed using the new v3.5 run forms, print reports, etc.** 
	- Consider assigning one person per each crew/station to relay feedback.
- ☐ Monitor your auto post for billing, Kno2Fax, etc.
- $\Box$  Continue with ongoing monitoring for a few weeks.

## **General Suggestions**

Don't wait until the last minute to get started

- Transitions almost always have some delays, challenges, or interruptions. It is better to give your agency personnel plenty of time to review the transition materials.
- **□** Contact Dipti Patel with any questions you may not be sure of.
- $\Box$  Develop an alternate plan in the event not everything works as planned.

Contacts:

☐

Dipti Patel – EMS Data Manager – [dipti.patel@dph.ga.gov](mailto:dipti.patel@dph.ga.gov)

Regional EMS Director and/or Regional Training Coordinator